## **Accessibility Conformance and Remediation Form**

#### **Instructions**

This form serves as means for auditors and vendors to document accessibility gaps associated with AIMT products and to indicate plans for addressing these gaps in the future.

We ask that you complete the **form** provided on the next page as follows:

- 1. **Product/Vendor Information:** Provide the information requested
- 2. **Issue Description:** List each major accessibility issue for the product Including the following:
	- o Gaps identified from the WCAG 2.0 A & AA guidelines, Voluntary Product Accessibility Template (VPAT) and EPUB3 Accessibility Guidelines (if applicable)
	- o Gaps identified in other product support documentation
	- o Gaps identified by a third-party accessibility evaluation report (if available)
- 3. **Current Status:** Enter one of the following values:
	- o Open: The issue has not yet been resolved
	- o Closed: The issue has already been resolved
	- o I/P: The issue is currently under investigation
	- o Other
- 4. **Disposition:** Enter one of the following values:
	- o Planned: The issue will be resolved
	- o Deferred: The issue will not be resolved
	- o I/P: The issue is currently under investigation
	- o Other
- 5. **Remediation Timeline:** Enter when you anticipate that the issue will be resolved
- 6. **Available Workarounds (for vendor only)**: Describe the business processes vendor will offer or third-party products that should be considered to work around the issue until full remediation.
- 7. **Comments (optional)**: Provide details/description regarding the issue
- 8. **Additional Information (optional)**: Provide any additional discussion regarding accessibility plans

# **Vendor/Product Information**

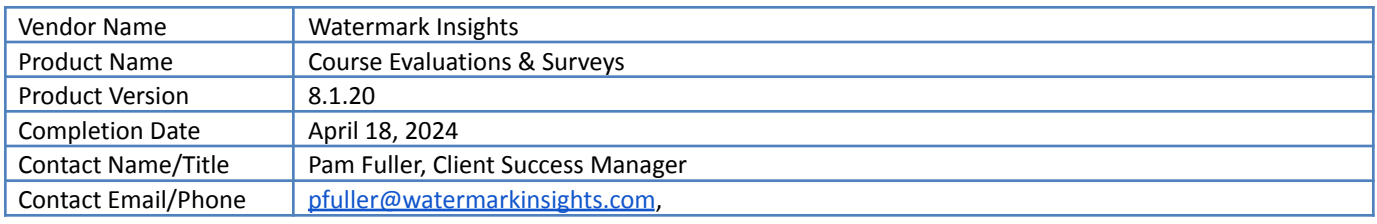

## **Specific Issues**

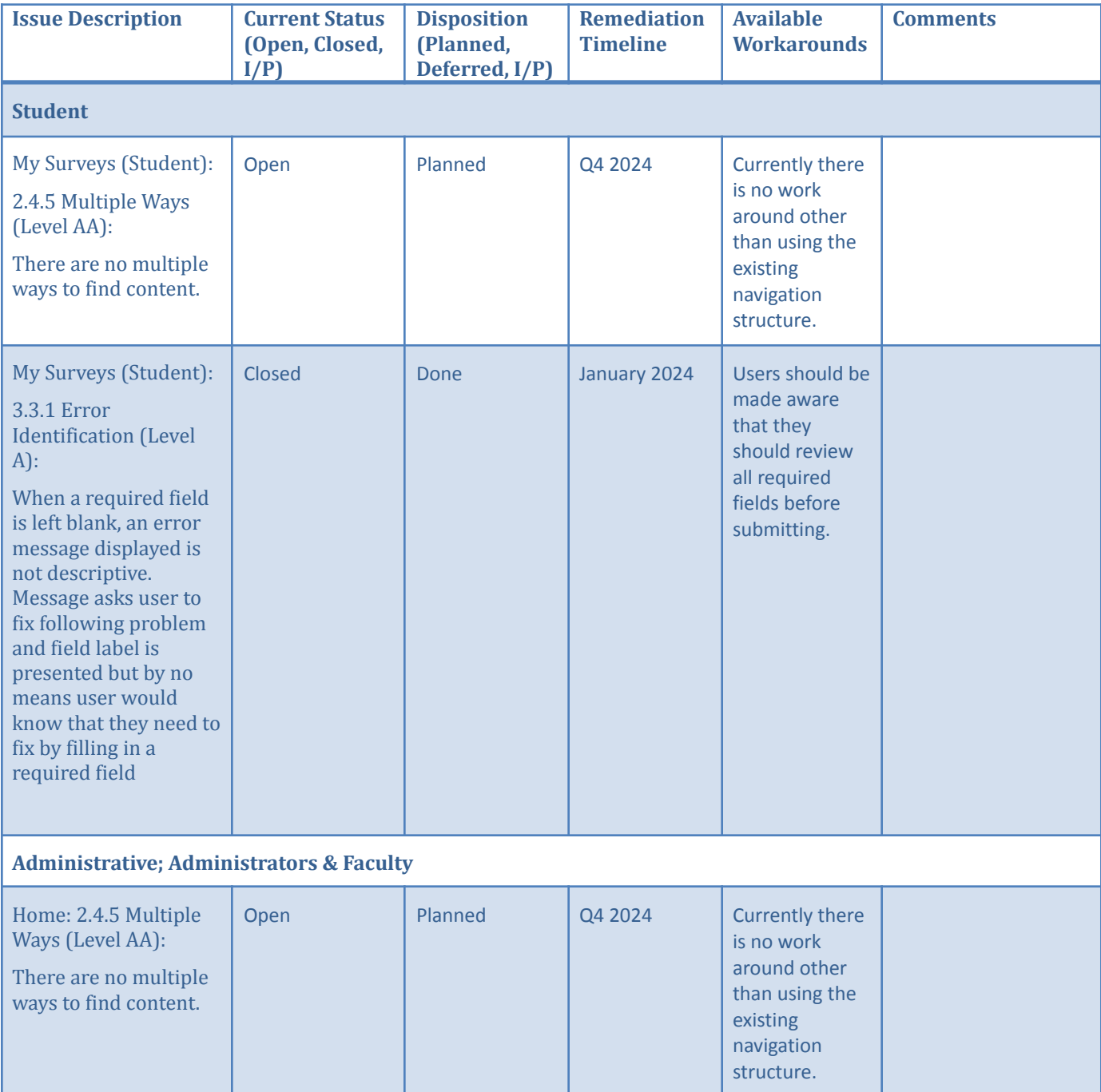

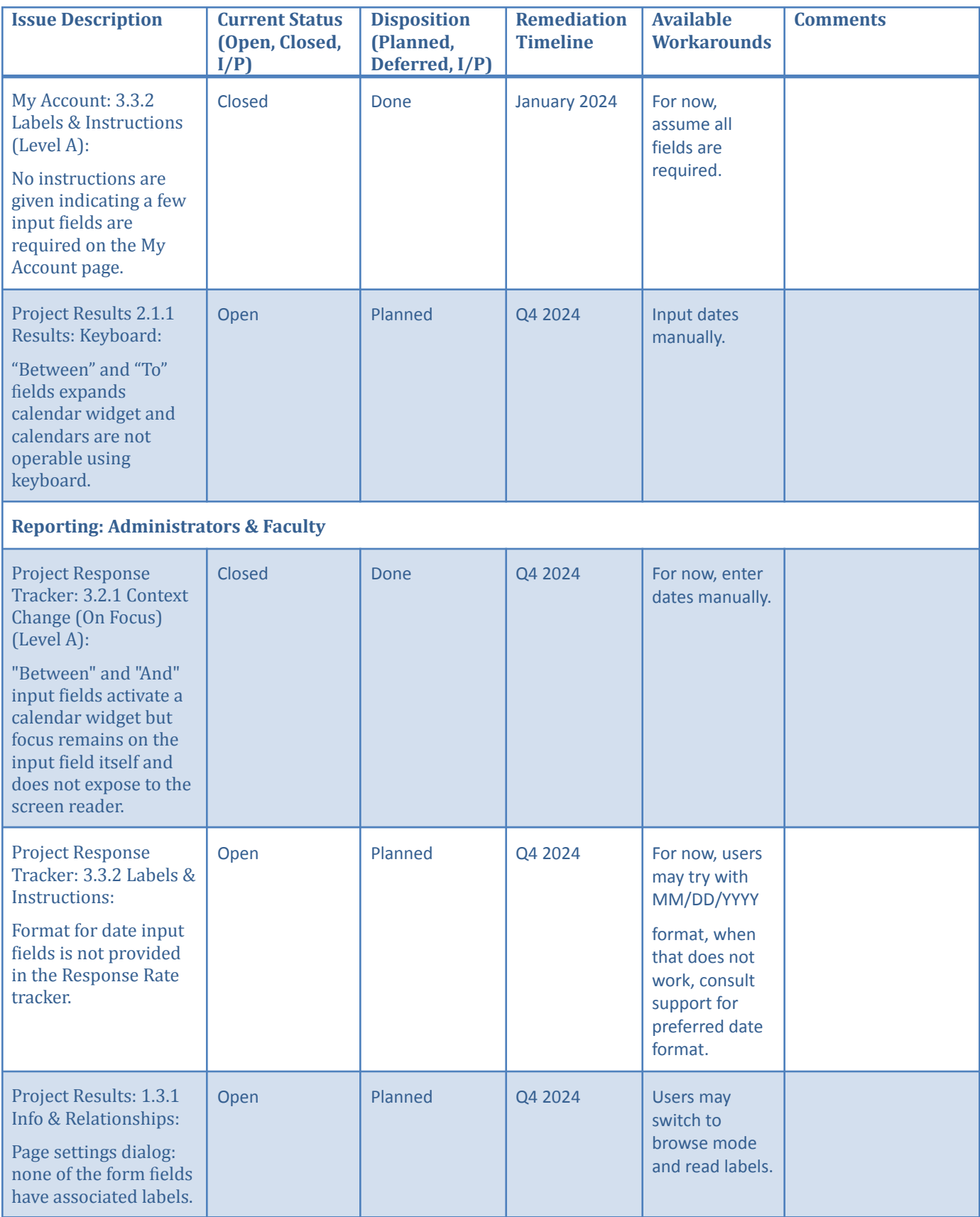

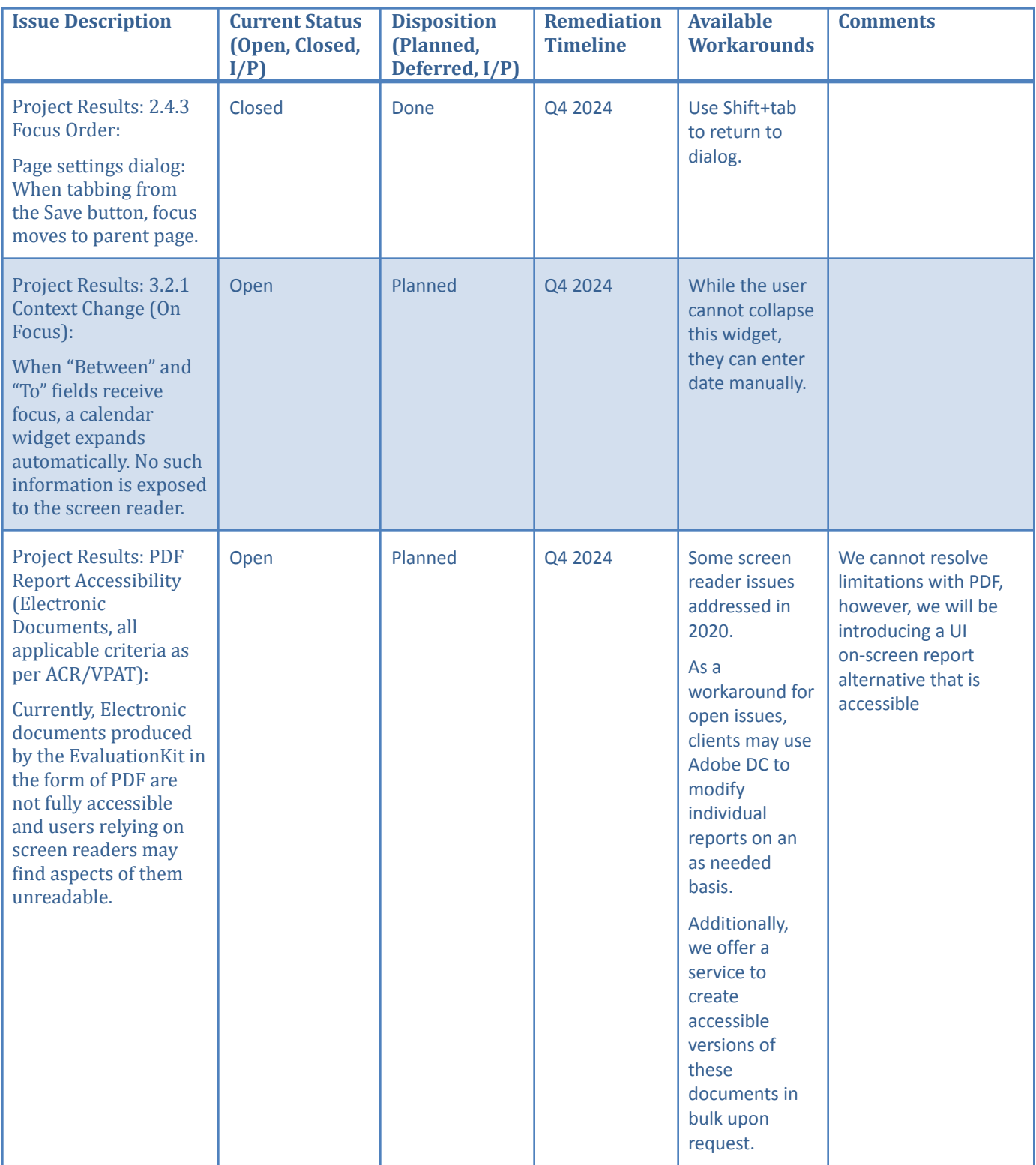

## **Additional Information:**